## **ENTRY EXIT**

Draw a single continuous non-intersecting loop that passes through all cells of the grid.

The loop can enter and exit each region (indicated by thick black lines) only once.

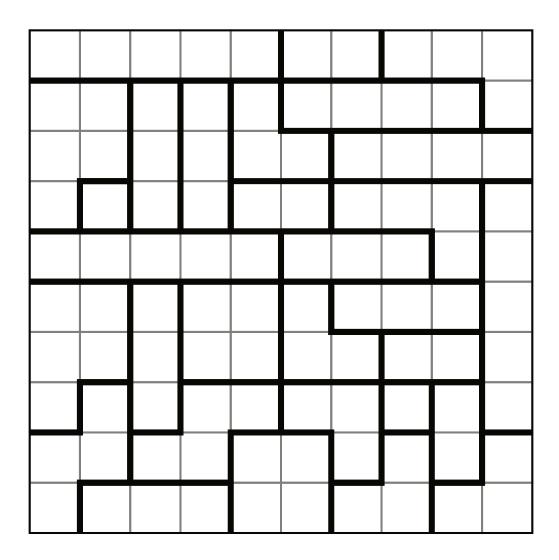